Министерство образования и науки Российской Федерации Федеральное государственное бюджетное образовательное учреждение высшего образования «Кубанский государственный университет» Факультет экономический

**R**ЖДАЮ: средарр по учебной работе, 90бразования - первый Хагуров Т. А.

27 мая 2022 года

# **РАБОЧАЯ ПРОГРАММА ДИСЦИПЛИНЫ**

# **Б1.О.19 КОМПЬЮТЕРНЫЙ ПРАКТИКУМ**

Направление подготовки/

специализация

Форма обучения Заочная

Квалификация (степень) выпускника Экономист

специальность 38.05.01 Экономическая безопасность

Направленность (профиль) / Управление безопасностью бизнеса

Краснодар 2022

Рабочая программа дисциплины «Компьютерный практикум» составлена в соответствии с федеральным государственным образовательным стандартом высшего образования (ФГОС ВО) по специальности 38.05.01 Экономическая безопасность

Программу составил: О.В. Назарова, канд. пед. наук, доцент кафедры

 $0.35$ 

Рабочая программа дисциплины «Компьютерный практикум» утверждена на заседании кафедры информационных образовательных технологий (ИОТ) протокол № 10 от «19» апреля 2022 г.

age

Заведующий кафедрой ИОТ Грушевский С.П.

Утверждена на заседании учебно-методической комиссии факультета математики и компьютерных наук протокол № 6 от «06» мая 2022 г.

Председатель УМК ФМиКН Шмалько С.П.

Рецензенты:

Лазарев В.А. доктор пед. наук, профессор кафедры теории функций ФМиКН КубГУ Барсукова В.Ю., канд. физ.-мат. наук, доцент, зав. кафедрой функ. анализа и алгебры ФМиКН КубГУ

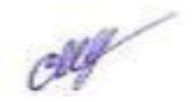

## **1. Цели и задачи дисциплины 1.1 Цель изучения дисциплины**

Формирование системы понятий, знаний и умений в области современного курса информатики, ее приложениях в экономике, достижений в области технических и программных средств, содействие становлению профессиональной компетентности студентов через использование современных методов и средств обработки информации при решении экономических задач

## **1.2. Задачи дисциплины:**

 раскрыть обучающимся теоретические и практические основы знаний в области экономической информатики и ее приложений;

 показать студентам возможности современных технических и программных средств для профессионального решения задач;

 сформировать у студентов практические навыки работы с информацией при обработке ее на персональном компьютере в наиболее распространенных программных средах;

 развить навыки информационной культуры будущего бакалавра, необходимые для дальнейшего самообучения в условиях непрерывного развития и совершенствования информационных технологий.

## **1.3. Место дисциплины в структуре ООП ВО**

Дисциплина «Компьютерный практикум» относится к обязательной части Блока 1 «Дисциплины (модули)» учебного плана. В соответствии с рабочим учебным планом дисциплина изучается на 1 курсе очной формы обучения. Вид промежуточной аттестации: экзамен.

## **Дисциплины, необходимые для освоения данной дисциплины.**

Слушатели должны владеть математическими знаниями в рамках программы средней школы. Курс «Компьютерный практикум» является одним из фундаментальных курсов при получении высшего образования в сфере технических и экономических наук. Знания, полученные в этом курсе, используются при изучении дисциплин: Информационно-коммуникационные технологии в профессиональной деятельности, Базы данных, Статистика, Основы системного анализа и принятия решений, Профессиональные компьютерные программы.

**1.4 Перечень планируемых результатов обучения по дисциплине (модулю), соотнесенных с планируемыми результатами освоения образовательной программы**  Изучение данной учебной дисциплины направлено на формирование у обучающихся компетенций

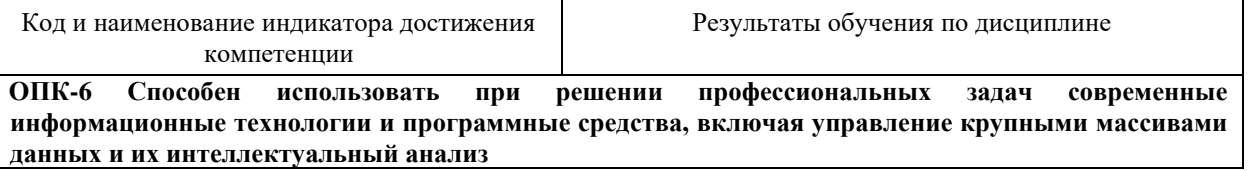

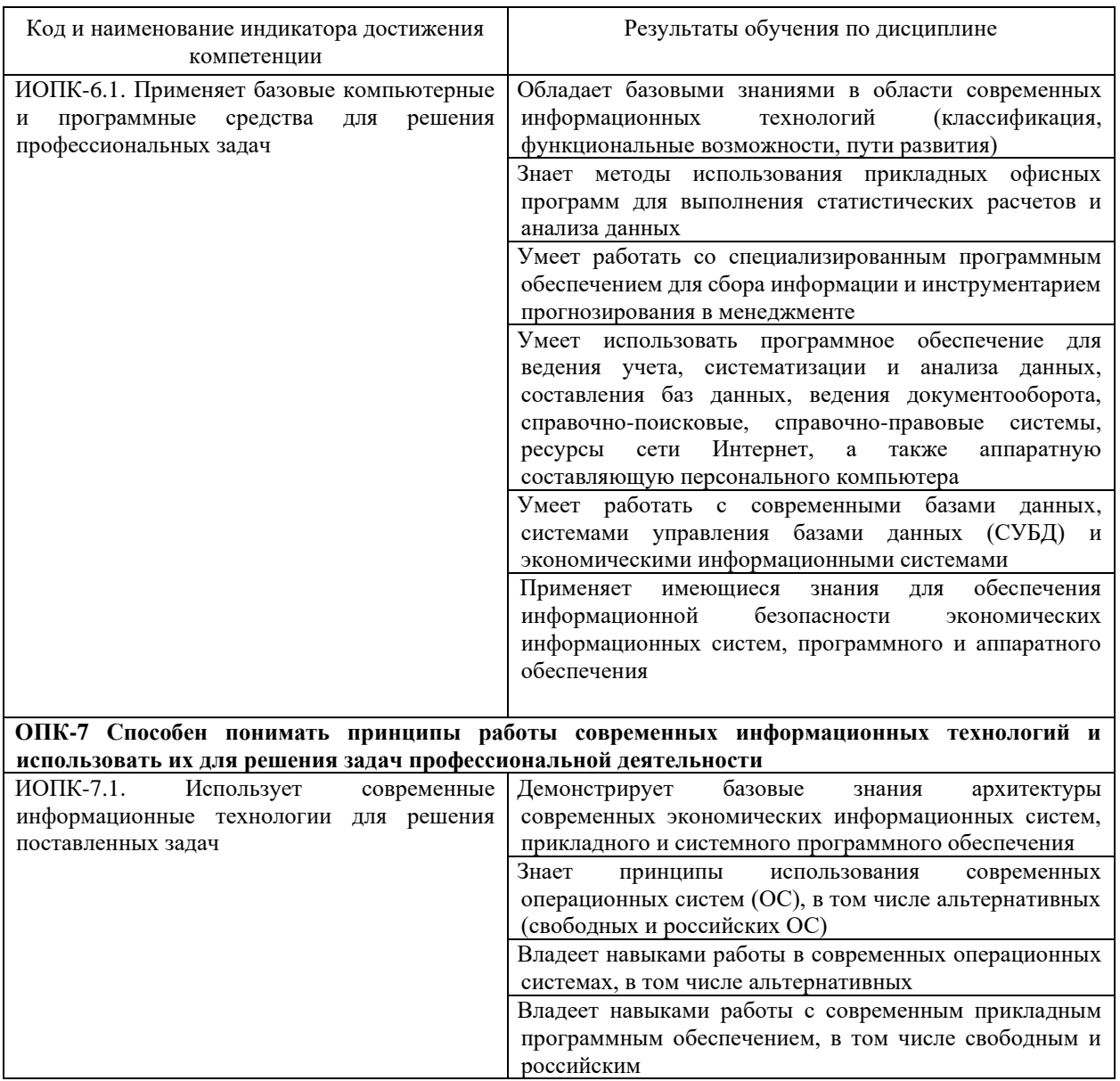

Результаты обучения по дисциплине достигаются в рамках осуществления всех видов контактной и самостоятельной работы обучающихся в соответствии с утвержденным учебным планом.

Индикаторы достижения компетенций считаются сформированными при достижении соответствующих им результатов обучения.

## **2. Структура и содержание дисциплины**

## **2.1 Распределение трудоёмкости дисциплины по видам работ**

Общая трудоёмкость дисциплины составляет 5 зач.ед. (180 часов), их распределение по видам работ представлено в таблице *(для студентов заочной формы)*

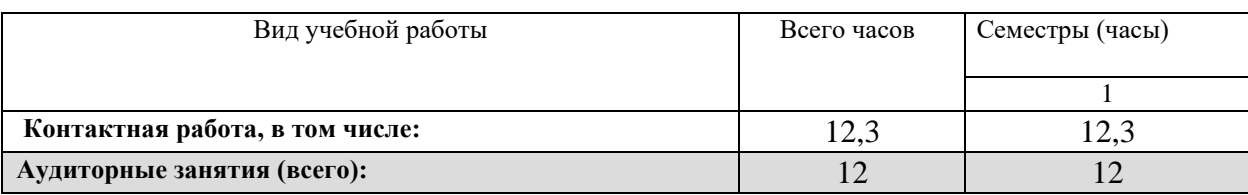

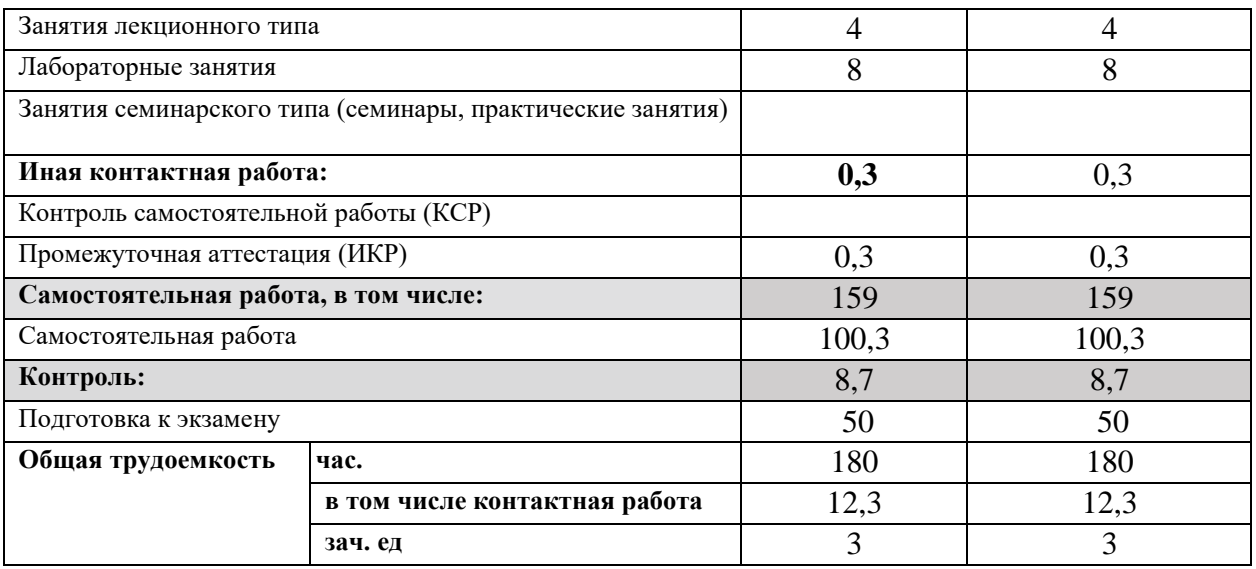

## **2.2 Содержание дисциплины:**

Распределение видов учебной работы и их трудоемкости по разделам дисциплины.

Разделы дисциплины, изучаемые в 1 семестре *(для студентов заочной формы)*

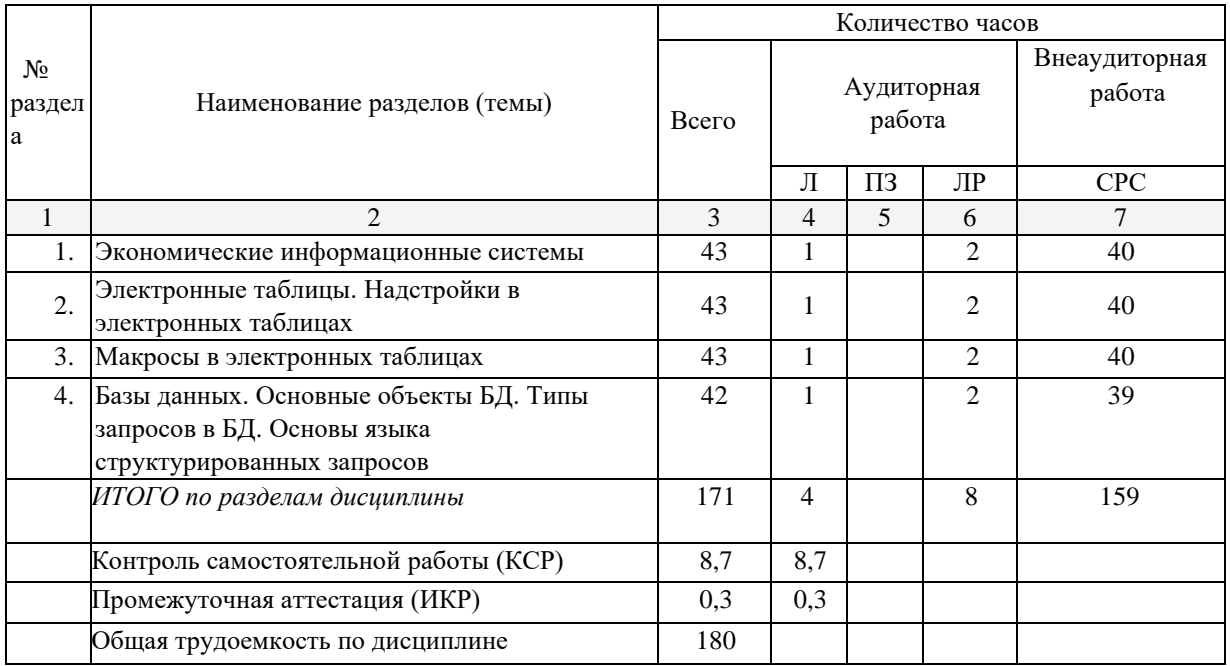

## **2.3 Содержание разделов дисциплины Занятия лекционного типа**

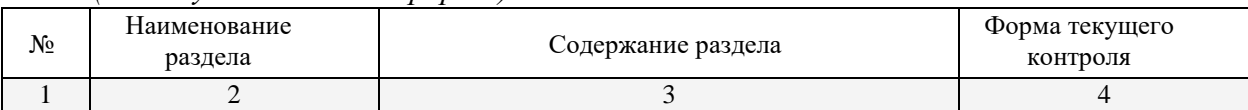

## *(для студентов очной формы)*

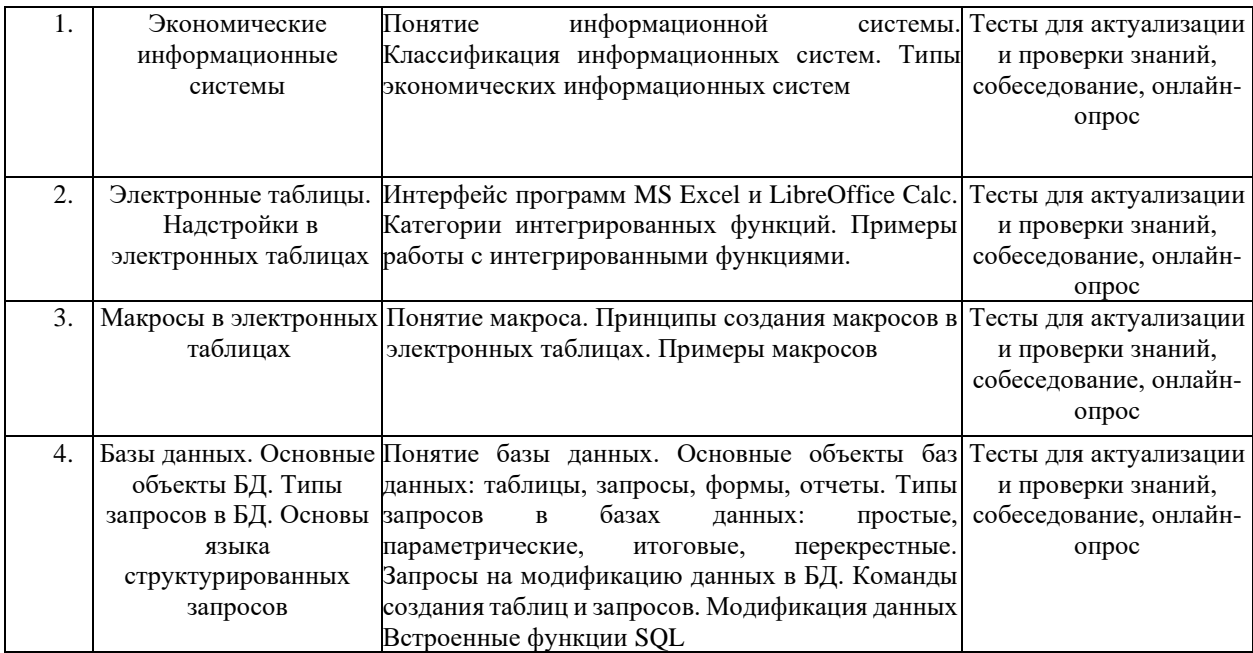

## **2.3.1 Лабораторные работы**

**(***для студентов заочной формы)*

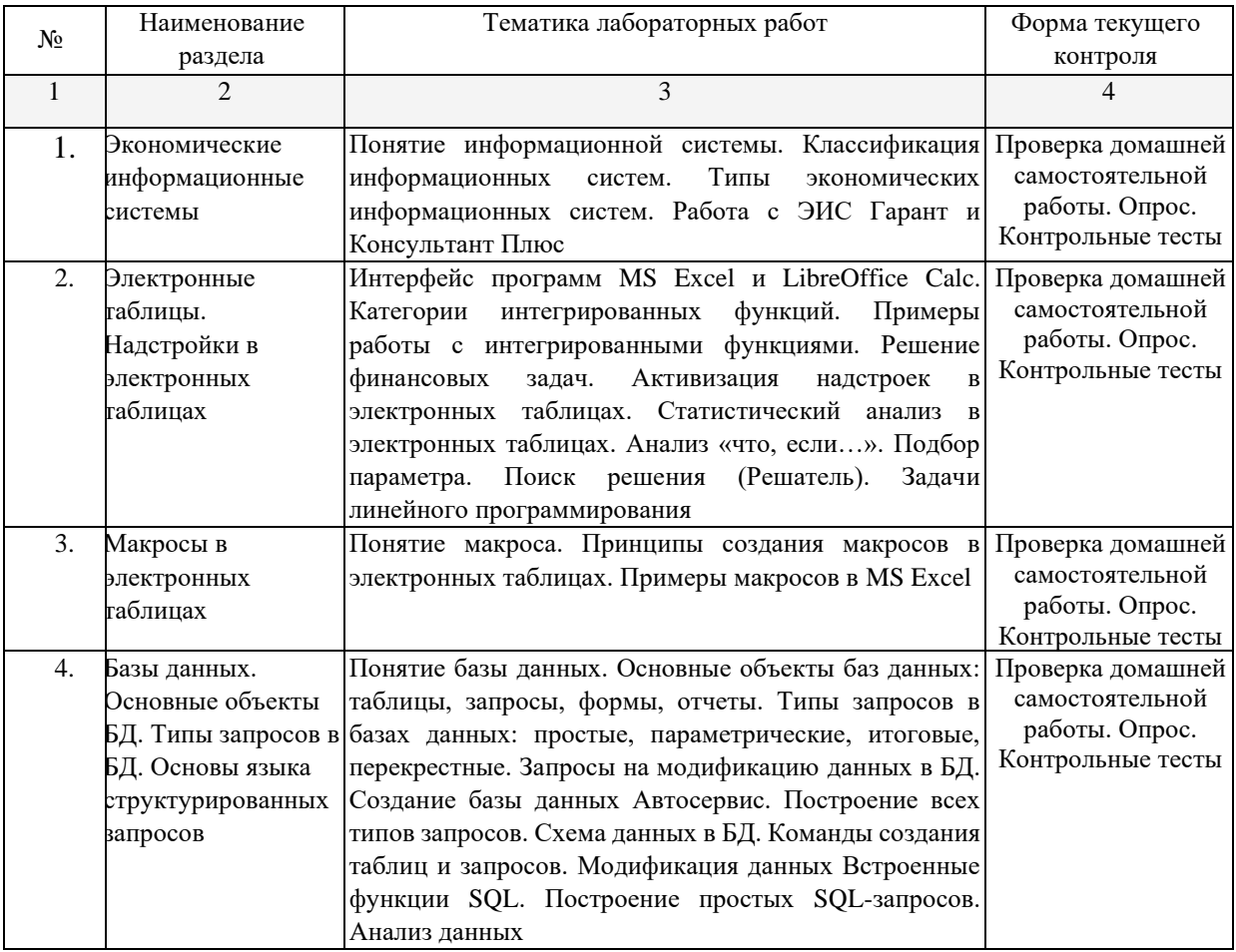

При изучении дисциплины могут применятся электронное обучение, дистанционные образовательные технологии в соответствии с ФГОС ВО.

## **2.3.2 Практические работы**

Практические работы - не предусмотрены.

## **2.3.3 Примерная тематика курсовых работ**

Курсовые работы – не предусмотрены

## **2.4 Перечень учебно-методического обеспечения для самостоятельной работы обучающихся по дисциплине (модулю)**

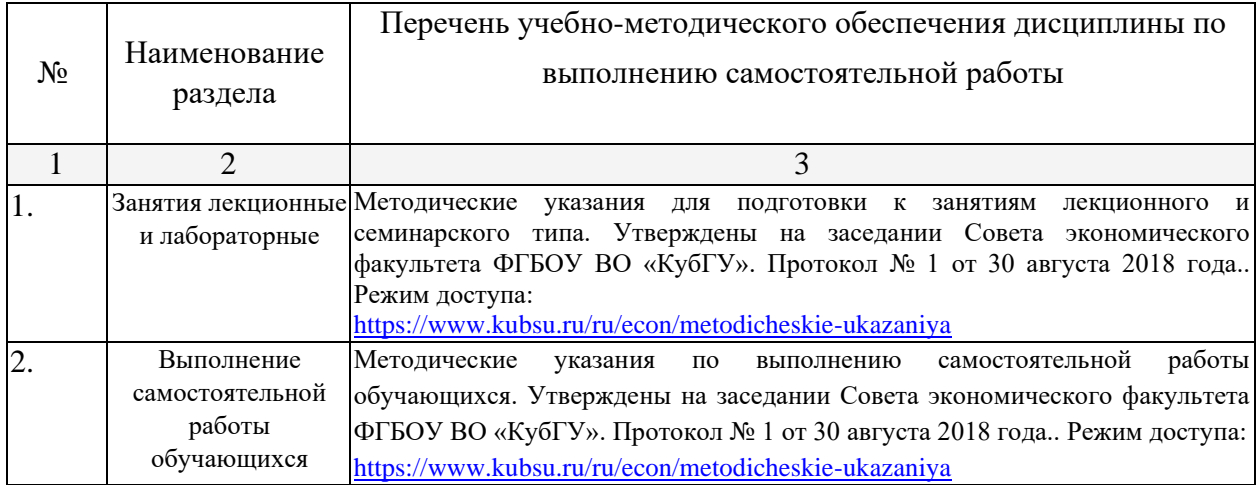

Учебно-методические материалы для самостоятельной работы обучающихся из числа инвалидов и лиц с ограниченными возможностями здоровья (ОВЗ) предоставляются в формах, адаптированных к ограничениям их здоровья и восприятия информации:

Для лиц с нарушениями зрения:

– в печатной форме увеличенным шрифтом,

– в форме электронного документа.

Для лиц с нарушениями слуха:

– в печатной форме,

– в форме электронного документа.

Для лиц с нарушениями опорно-двигательного аппарата:

– в печатной форме,

– в форме электронного документа,

Данный перечень может быть конкретизирован в зависимости от контингента обучающихся.

#### **3. Образовательные технологии**

В ходе изучения дисциплины предусмотрено использование следующих образовательных технологий: лекции, лабораторные работы, проблемное обучение, модульная технология, подготовка письменных аналитических работ, самостоятельная работа студентов.

Компетентностный подход в рамках преподавания дисциплины реализуется в использовании интерактивных технологий и активных методов (проектных методик, разбора конкретных ситуаций, анализа педагогических задач, педагогического эксперимента, иных форм) в сочетании с внеаудиторной работой.

Информационные технологии, применяемые при изучении дисциплины: использование информационных ресурсов, доступных в информационнотелекоммуникационной сети Интернет.

Адаптивные образовательные технологии, применяемые при изучении дисциплины – для лиц с ограниченными возможностями здоровья предусмотрена организация консультаций с использованием электронной почты.

## **4. Оценочные средства для текущего контроля успеваемости и промежуточной аттестации**

Оценочные средства предназначены для контроля и оценки образовательных достижений обучающихся, освоивших программу учебной дисциплины «Компьютерный практикум».

Оценочные средства включает контрольные материалы для проведения **текущего контроля** в форме тестовых заданий, доклада-презентации по проблемным вопросам, разноуровневых заданий и **промежуточной аттестации** в форме вопросов и заданий к экзамену.

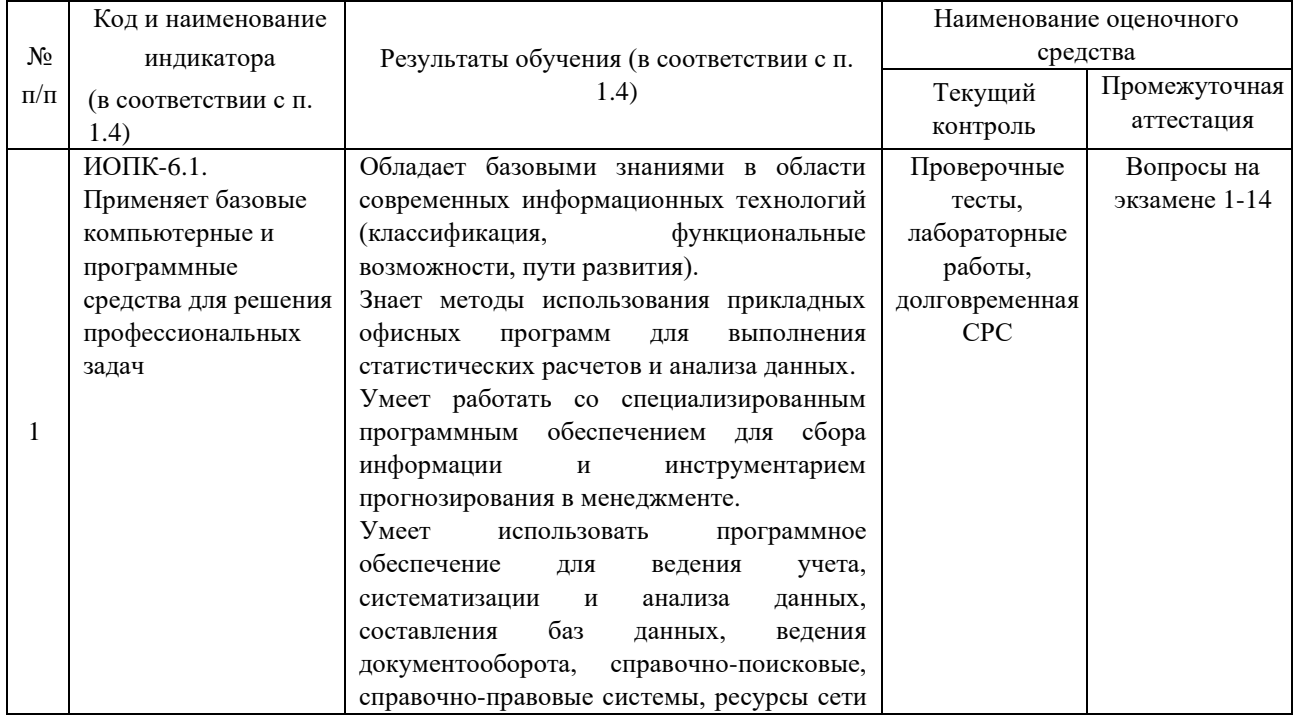

#### **Структура оценочных средств для текущей и промежуточной аттестации**

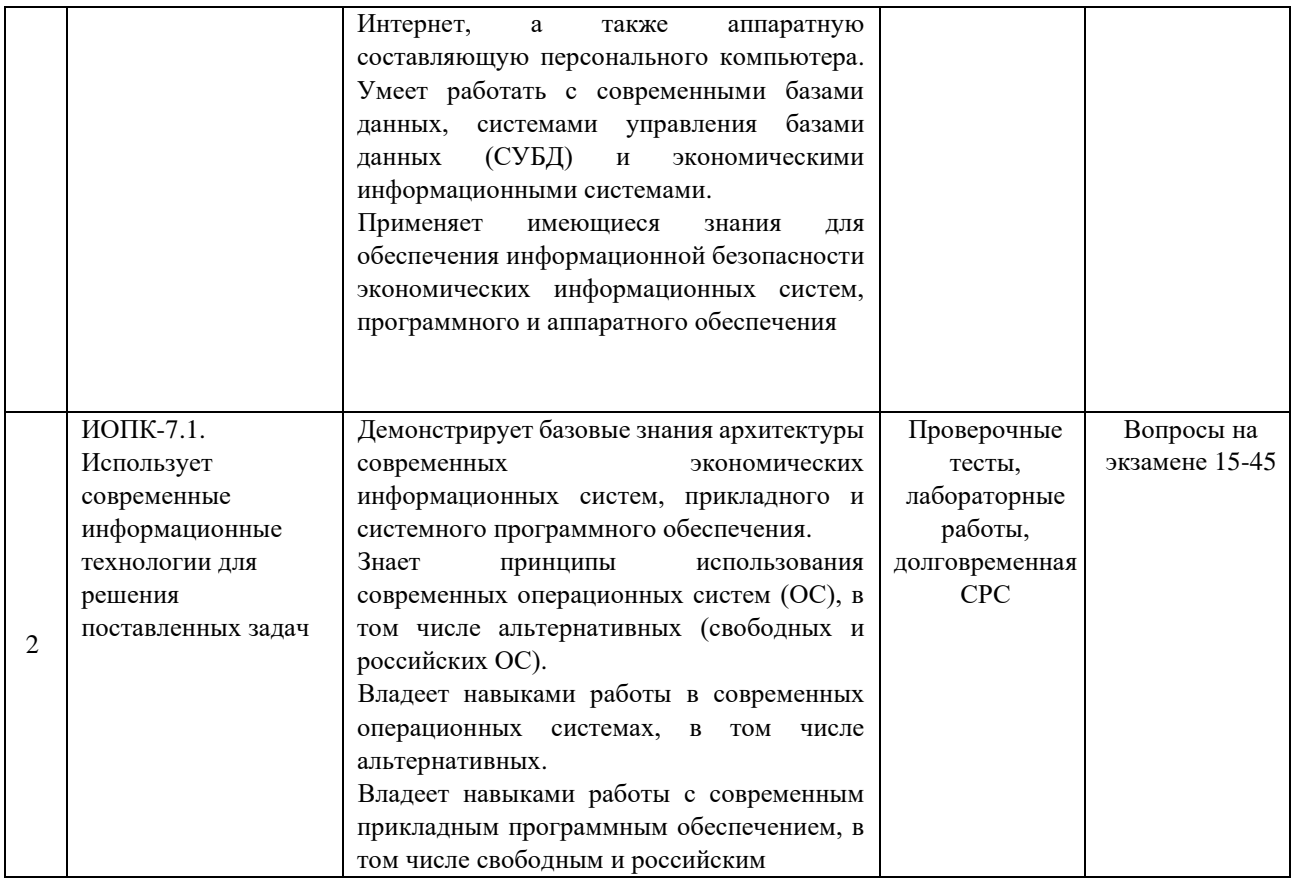

**Типовые контрольные задания или иные материалы, необходимые для оценки знаний, умений, навыков и (или) опыта деятельности, характеризующих этапы формирования компетенций в процессе освоения образовательной программы**

## **Вопросы для экзамена**

- 1. Понятие информации. Свойства информации. Формы представления информации.
- 2. Единицы измерения информации. Двоичное кодирование информации.
- 3. Кодирование текстовой информации. Таблицы кодировки.
- 4. Кодирование графической информации. Цветовые модели.
- 5. Кодирование видео.
- 6. Архитектура ЭВМ. Принципы построения ЭВМ (принцип фон Неймана).
- 7. Основные характеристики модулей ЭВМ: процессор.
- 8. Основные характеристики модулей ЭВМ: видеокарта.
- 9. Основные характеристики жесткого диска.
- 10. Периферийные устройства: принтеры. Классификация и характеристики.
- 11. Периферийные устройства: сканеры. Классификация и характеристики.
- 12. Периферийные устройства: мониторы. Классификация и характеристики.
- 13. Классификация программного обеспечения ЭВМ.

14. Понятие операционной системы, ее функции. Пользовательский интерфейс. Альтернативные операционные системы.

15. Работа со списками и сносками в MS Word.

16. Работа с колонками и таблицами в текстовом редакторе. Запись формул в таблицах.

17. Оформление таблиц в табличном процессоре. Использование возможностей автоформатирования.

18. Операции над документами в табличном процессоре. Работа с диаграммами.

19. Сортировка и фильтрация данных в табличном процессоре.

20. Работа с именами ячеек. Типы ссылок. Вставка формул в табличном процессоре.

21. Использование функций для суммирования ячеек по определенному критерию, подсчета количества значений, пустых и непустых ячеек в диапазоне в табличном процессоре.

22. Расчет среднего, максимального, минимального значений. Определение ранга и процентной нормы числа в табличном процессоре.

23. Функции ПРОСМОТР, ВПР, ГПР в табличном процессоре.

24. Функции для работы с матрицами в табличном процессоре.

25. Использование логических функций в табличном процессоре.

26. Финансовые функции в табличном процессоре.

27. Статистические функции табличного процессора.

28. Функции категории «Дата и время».

29. Тестовые функции табличного процессора.

30. Консолидация данных. Обмен данными в табличном процессоре.

31. Анализ данных. Подбор параметра в табличном процессоре. Примеры.

32. Этапы решения задач оптимизации. Целевая функция и ограничения, накладываемые на поисковые переменные. Надстройка Поиск решения. Примеры.

33. Назначение и основные возможности системы управления базами данных. Элементы окна программы.

34. Создание таблицы в базе данных, определение структуры таблицы, ввод записей.

35. Работа с данными таблицы. Обновление структуры базы данных. Поиск и замена данных.

Сортировка записей. Использование фильтра.

36. Создание связей между таблицами. Типы связей в базе данных.

37. Создание и открытие запросов в базе данных.

38. Типы запросов в базе данных.

39. Создание форм и отчетов.

40. Структура web-страницы на языке HTML.

41. Основные теги языка гипертекстовой разметки HTML для форматирования текста, вставка графических изображений.

42. Гиперссылки на web-странице. Типы гиперссылок.

43. Атрибуты тега marquee и их значение.

44. Каскадные таблицы стилей и их назначение. Примеры.

45. Правовые, технические и программные методы защиты информации.

Оценочные средства для инвалидов и лиц с ограниченными возможностями здоровья выбираются с учетом их индивидуальных психофизических особенностей.

–при необходимости инвалидам и лицам с ограниченными возможностями здоровья предоставляется дополнительное время для подготовки ответа на экзамене;

–при проведении процедуры оценивания результатов обучения инвалидов и лиц с ограниченными возможностями здоровья предусматривается использование технических средств, необходимых им в связи с их индивидуальными особенностями;

–при необходимости для обучающихся с ограниченными возможностями здоровья и инвалидов процедура оценивания результатов обучения по дисциплине может проводиться в несколько этапов.

Процедура оценивания результатов обучения инвалидов и лиц с ограниченными возможностями здоровья по дисциплине (модулю) предусматривает предоставление информации в формах, адаптированных к ограничениям их здоровья и восприятия информации:

Для лиц с нарушениями зрения:

–в печатной форме увеличенным шрифтом,

- в форме электронного документа. Для лиц с нарушениями слуха:
- –в печатной форме,
- –в форме электронного документа.

Для лиц с нарушениями опорно-двигательного аппарата:

–в печатной форме,

–в форме электронного документа.

Данный перечень может быть конкретизирован в зависимости от контингента обучающихся.

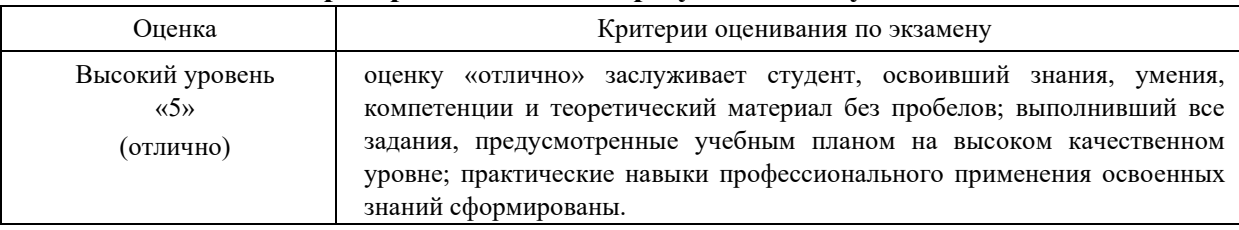

#### **Критерии оценивания результатов обучения**

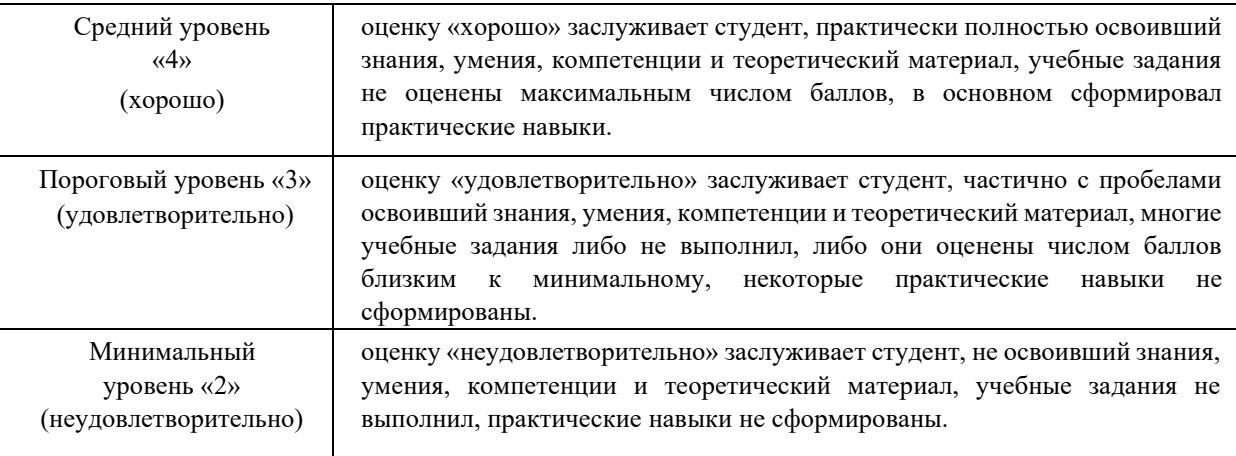

## **5. Перечень учебной литературы, информационных ресурсов и технологий 5.1 Учебная литература**

## **Основная литература**

- 1. Практикум по информатике : учебное пособие / Н. М. Андреева, Н. Н. Василюк, Н. И. Пак, Е. К. Хеннер. — Санкт-Петербург : Лань, 2018. — 248 с. — ISBN 978-5-8114- 2961-5. — Текст : электронный // Лань : электронно-библиотечная система. — URL: https://e.lanbook.com/book/104883. — Режим доступа: для авториз. пользователей.
- 2. Калабухова, Г. В. Компьютерный практикум по информатике. Офисные технологии : учебное пособие / Г.В. Калабухова, В.М. Титов. — Москва : ФОРУМ : ИНФРА-М, 2022. — 336 с. — (Высшее образование). - ISBN 978-5-8199-0916-4. - Текст : электронный. - URL: https://znanium.com/catalog/product/1832412
- 3. Безручко, В. Т. Компьютерный практикум по курсу «Информатика» : учебное пособие / В.Т. Безручко. — 3-е изд., перераб. и доп. — Москва : ФОРУМ : ИНФРА-М, 2022. — 368 с. + Доп. материалы [Электронный ресурс]. — (Высшее образование: Бакалавриат). - ISBN 978-5-8199-0714-6. - Текст: электронный. - URL: https://znanium.com/catalog/product/1832387
- 4. Федотова, Е. Л. Информатика : учебное пособие / Е.Л. Федотова. 2-е изд., перераб. и доп. — Москва : ИНФРА-М, 2022. — 453 с. — (Высшее образование: Бакалавриат). — DOI 10.12737/1200564. - ISBN 978-5-16-016625-4. - Текст : электронный. - URL: https://znanium.com/catalog/product/1200564

## **Дополнительная литература**

- 1. Кудинов, Ю. И. Основы современной информатики : учебное пособие / Ю. И. Кудинов, Ф. Ф. Пащенко. — 5-е изд., стер. — Санкт-Петербург : Лань, 2021. — 256 с. — ISBN 978-5-8114-0918-1. — Текст : электронный // Лань : электронно-библиотечная система. — URL: [https://e.lanbook.com/book/169187.](https://e.lanbook.com/book/169187) — Режим доступа: для авториз. пользователей.
- 2. Яшин, В. Н. Информатика : учебник / В.Н. Яшин, А.Е. Колоденкова. Москва : ИНФРА-М, 2022. — 522 с. — (Высшее образование: Бакалавриат). — DOI 10.12737/1069776. - ISBN 978-5-16-015924-9. - Текст : электронный. - URL: <https://znanium.com/catalog/product/1853592>

## **5.2. Периодическая литература**

**5.3. Интернет-ресурсы, в том числе современные профессиональные базы данных и информационные справочные системы Электронно-библиотечные системы (ЭБС):** 

- 1. ЭБС «ЮРАЙТ» <https://urait.ru/>
- 2. ЭБС «УНИВЕРСИТЕТСКАЯ БИБЛИОТЕКА ОНЛАЙН»

[www.biblioclub.ru](http://www.biblioclub.ru/)

- 3. ЭБС «BOOK.ru» [https://www.book.ru](http://www.book.ru/)
- 4. ЭБС «ZNANIUM.COM» [www.znanium.com](https://znanium.com/)
- 5. ЭБС «ЛАНЬ» [https://e.lanbook.com](https://e.lanbook.com/)

## **Профессиональные базы данных:**

- 1. Web of Science (WoS)<http://webofscience.com/>
- 2. Scopus<http://www.scopus.com/>
- 3. ScienceDirect [www.sciencedirect.com](https://www.sciencedirect.com/)
- 4. Журналы издательства Wiley<https://onlinelibrary.wiley.com/>
- 5. [Научная](http://www.elibrary.ru/) [электронная](http://www.elibrary.ru/) [библиотека](http://www.elibrary.ru/) [\(НЭБ\)](http://www.elibrary.ru/) <http://www.elibrary.ru/>
- 6. Полнотекстовые архивы ведущих западных научных журналов на Российской

платформе научных журналов НЭИКО[Н](http://archive.neicon.ru/) [http://archive.neicon.ru](http://archive.neicon.ru/)

- 7. [Национальная](https://rusneb.ru/) [электронная](https://rusneb.ru/) [библиотека](https://rusneb.ru/) [\(](https://rusneb.ru/)доступ к Электронной библиотеке диссертаций Российской государственной библиотеки (РГБ) <https://rusneb.ru/>
- 8. [Президентская](https://www.prlib.ru/) [библиотека](https://www.prlib.ru/) [им.](https://www.prlib.ru/) [Б.Н.](https://www.prlib.ru/) [Ельцина](https://www.prlib.ru/) <https://www.prlib.ru/>
- 9. Электронная коллекция Оксфордского Российского Фонда <https://ebookcentral.proquest.com/lib/kubanstate/home.action>
- 10. Springer Journals<https://link.springer.com/>
- 11. Nature Journals<https://www.nature.com/siteindex/index.html>
- 12. Springer Nature Protocols and Methods <https://experiments.springernature.com/sources/springer-protocols>
- 13. Springer Materials <http://materials.springer.com/>
- 14. zbMath <https://zbmath.org/>
- 15. Nano Database <https://nano.nature.com/>
- 16. Springer eBooks:<https://link.springer.com/>
- 17. "Лекториум ТВ["](http://www.lektorium.tv/) <http://www.lektorium.tv/>
- 18. Университетская информационная система РОССИЯ [http://uisrussia.msu.ru](http://uisrussia.msu.ru/)

## **Информационные справочные системы:**

1. Консультант Плюс - справочная правовая система (доступ по локальной сети с компьютеров библиотеки)

## **Ресурсы свободного доступа:**

1. КиберЛенинка [\(http://cyberleninka.ru/\);](http://cyberleninka.ru/)

2. Министерство науки и высшего образования Российской Федерации [https://www.minobrnauki.gov.ru/;](https://www.minobrnauki.gov.ru/)

3. Федеральный портал "Российское образование["](http://www.edu.ru/) [http://www.edu.ru/;](http://www.edu.ru/)

4. Информационная система "Единое окно доступа к образовательным ресурсам"

[http://window.edu.ru/;](http://window.edu.ru/)

5. Единая коллекция цифровых образовательных ресурсо[в](http://school-collection.edu.ru/) [http://schoolcollection.edu.ru/](http://school-collection.edu.ru/) .

6. Федеральный центр информационно-образовательных ресурсов [\(http://fcior.edu.ru/\);](http://fcior.edu.ru/)

7. Проект Государственного института русского языка имени А.С. Пушкина "Об-

разование на русском" [https://pushkininstitute.ru/;](https://pushkininstitute.ru/)

8. Справочно-информационный портал "Русский язык" [http://gramota.ru/;](http://gramota.ru/)

9. Служба тематических толковых словарей [http://www.glossary.ru/;](http://www.glossary.ru/)

10. Словари и энциклопеди[и](http://dic.academic.ru/) [http://dic.academic.ru/;](http://dic.academic.ru/)

11. Образовательный портал "Учеба["](http://www.ucheba.com/) [http://www.ucheba.com/;](http://www.ucheba.com/)

12. Законопроект "Об образовании в Российской Федерации". Вопросы и ответы http://xn--273--84d1f.xn--p1ai/voprosy\_i\_otvety

**Собственные электронные образовательные и информационные ресурсы КубГУ:** 

**1.** Среда модульного динамического обучения [http://moodle.kubsu.ru](http://moodle.kubsu.ru/)

**2.** База учебных планов, учебно-методических комплексов, публикаций и конференций <http://mschool.kubsu.ru/>

**3.** Библиотека информационных ресурсов кафедры информационных образо-

вательных технологи[й](http://mschool.kubsu.ru/) [http://mschool.kubsu.ru;](http://mschool.kubsu.ru/)

**4.** Электронный архив документов КубГ[У](http://docspace.kubsu.ru/) <http://docspace.kubsu.ru/>

**5.** Электронные образовательные ресурсы кафедры информационных систем и технологий в образовании КубГУ и научно-методического журнала "ШКОЛЬНЫЕ ГОДЫ" <http://icdau.kubsu.ru/>

## **6. Методические указания для обучающихся по освоению дисциплины**

Лекционные занятия проводятся по основным разделам дисциплины «Компьютерный практикум». Они дополняются лабораторными работами, в ходе которых студенты выполняют задания по всем предлагаемым темам. Для подготовки к лекциям необходимо изучить основную и дополнительную литературу по заявленной теме и обратить внимание на те вопросы, которые предлагаются к рассмотрению в конце каждой темы. После изучения определенных разделов проводится аттестация в форме теста. Тесты оцениваются в баллах, сумма которых дает рейтинг каждого обучающегося. В баллах

оцениваются не только знания и навыки обучающихся, но и их творческие возможности: активность, неординарность решений поставленных проблем, умение сформулировать и решить научную проблему.

Самостоятельная работа студентов предполагает систематический характер. Студентам рекомендуется чтение после прослушивания лекций соответствующих разделов тех или иных учебников. Выполнение домашних заданий, домашних контрольных работ и индивидуальных работ.

На самостоятельную работу студентов по курсу «Компьютерный практикум» отводится около половины времени от общей трудоемкости курса. Сопровождение самостоятельной работы студентов может быть организовано в следующих формах:

- подготовка заданий для домашней контрольной работы с обязательной ее защитой студентами;

- составление индивидуальных планов самостоятельной работы конкретным студентам с указанием темы и видов заданий, форм и сроков представления результатов, критерием оценки самостоятельной работы;

- консультации (индивидуальные и групповые);

- промежуточный контроль хода выполнения заданий строится на основе различных способов взаимодействия со студентами.

В освоении дисциплины инвалидами и лицами с ограниченными возможностями здоровья большое значение имеет индивидуальная учебная работа (консультации) – дополнительное разъяснение учебного материала.

Индивидуальные консультации по предмету являются важным фактором, способствующим индивидуализации обучения и установлению воспитательного контакта между преподавателем и обучающимся инвалидом или лицом с ограниченными возможностями здоровья.

## **7. Материально-техническое обеспечение по дисциплине (модулю)**

По всем видам учебной деятельности в рамках дисциплины используются аудитории, кабинеты и лаборатории, оснащенные необходимым специализированным и лабораторным оборудованием.

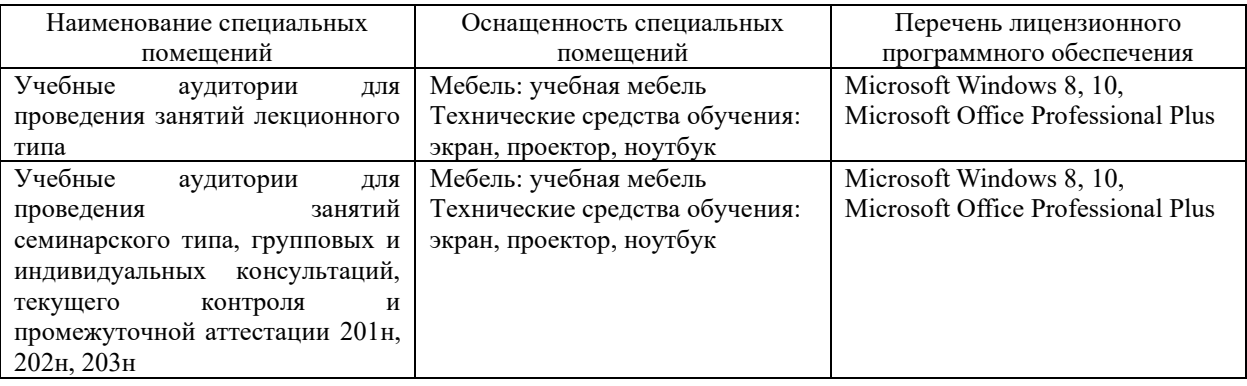

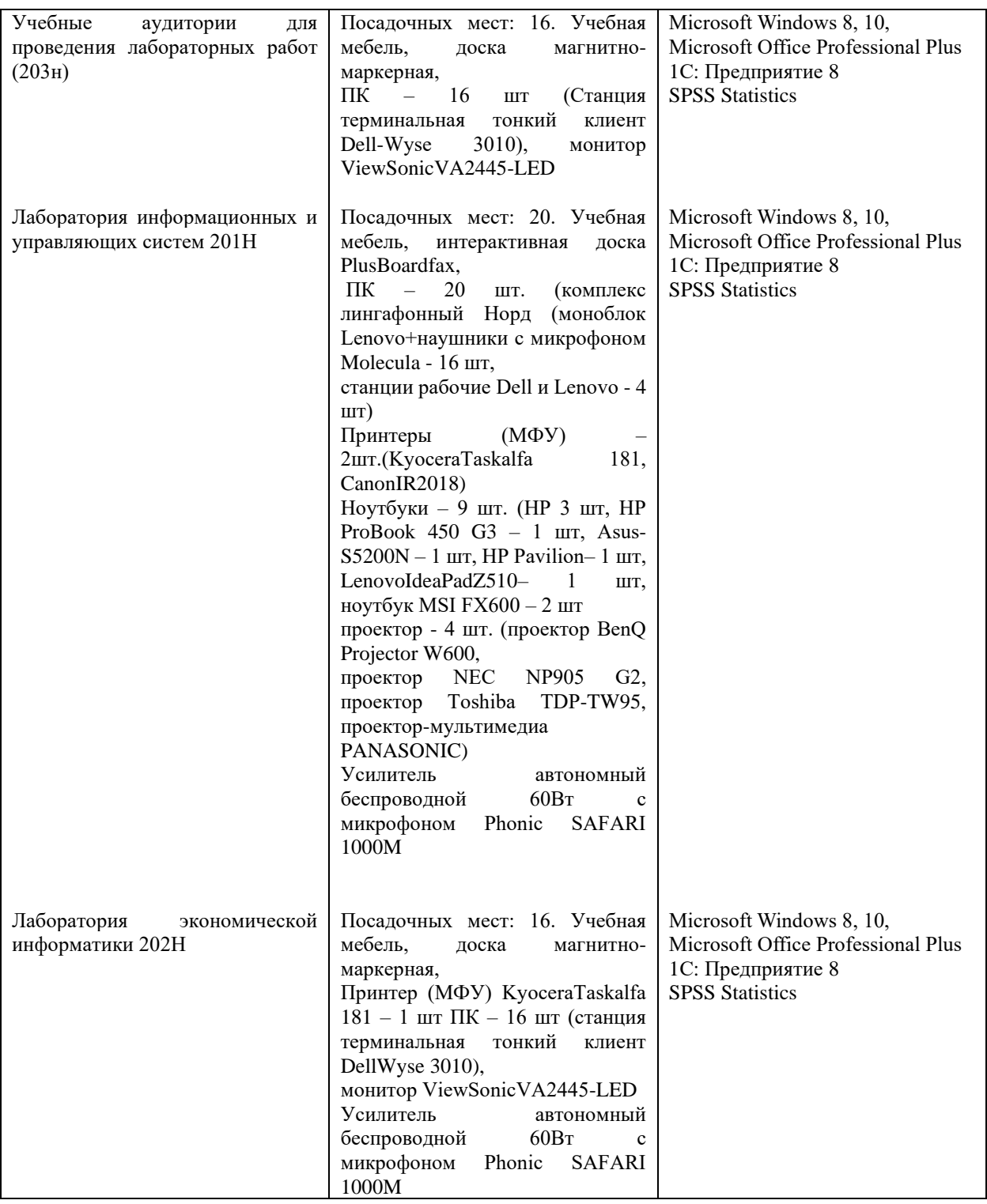

Для самостоятельной работы обучающихся предусмотрены помещения, укомплектованные специализированной мебелью, оснащенные компьютерной техникой с возможностью подключения к сети «Интернет» и обеспечением доступа в электронную информационно-образовательную среду университета.

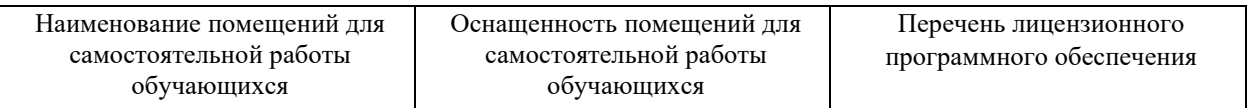

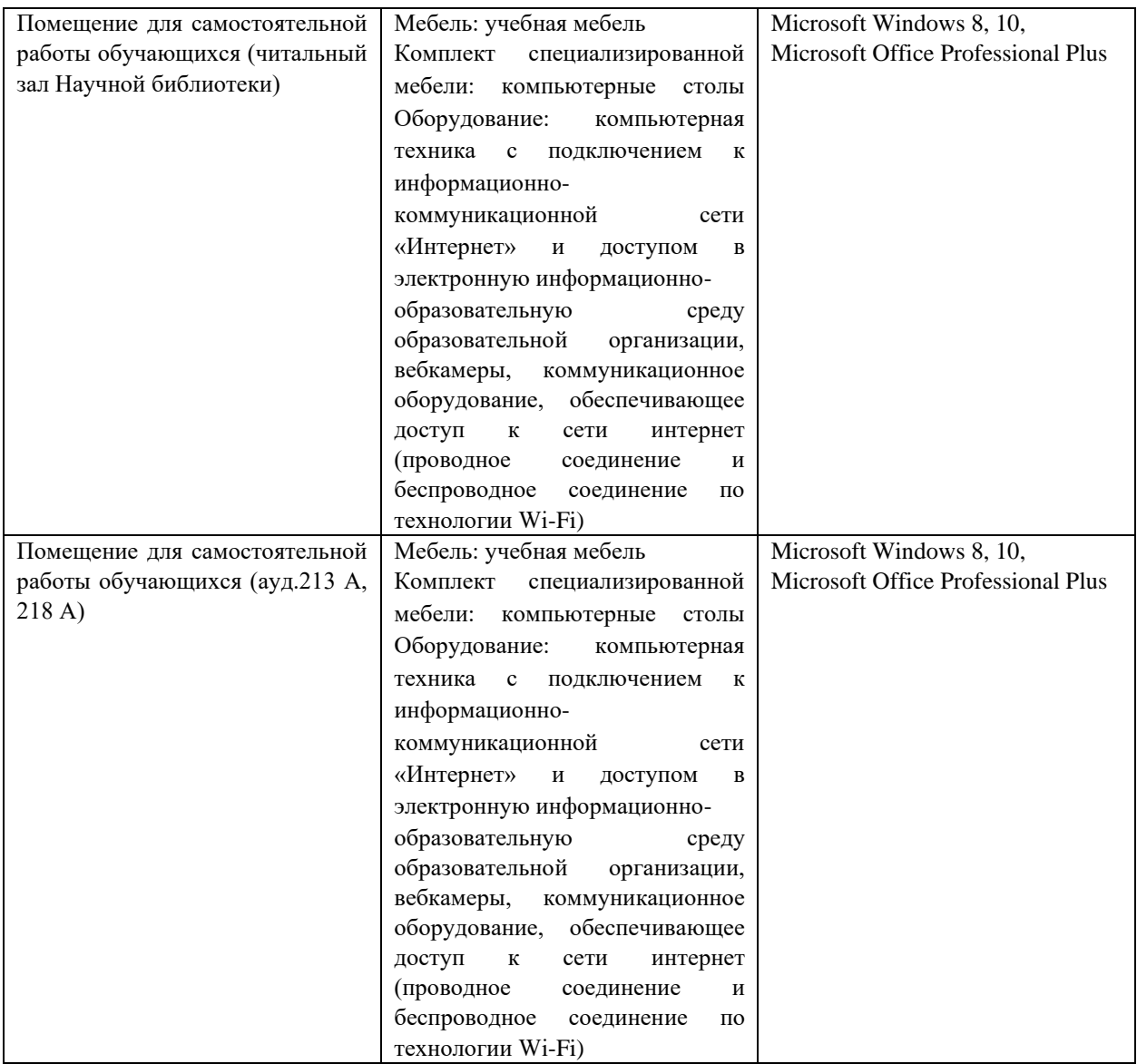